# Prostokat (prostokat)

Limit pamieci: 32 MB Limit czasu: 1.00 s

Jasio bardzo polubił Bitball, w którym dysk z danymi trzeba podłączyć do komputera umieszczonego w bramce przeciwnika. Przeszkodami są oczywiście zawodnicy drużyny przeciwnej, którzy mogą przygnieść osobe biegnaca z dyskiem tym samym ja zatrzymując i przejmując dysk. Należy przy tym być ostrożnym, ponieważ jeśli dysk dozna zbyt mocnych wstrząsów, może się okazać, że dane zostaną uszkodzone, a my tym samym nie zdobędziemy punktów.

Na swoim podwórku Jasio ma dużo miejsca, więc zaplanował już wymalowanie na nim linii granicznych boiska do Bitball'a. Niestety, Jasio ma w domu tylko jedno wiaderko specjalnej farby z opiłkami żelaza, które wystarczy mu na wymalowanie co najwyżej  $M$  metrów linii. Wiadomo również, że boisko do Bitball'a musi mieć dokładnie  $N$  metrów kwadratowych i musi być prostokatem (lub kwadratem). Na szczęście, jego boki nie muszą być liczbami całkowitymi. Czy Jasiowi uda się wymalować zaplanowane boisko?

Napisz program, który wczyta ile metrów linii Jasio może namalować, pole boiska do Bitball'a, obliczy, czy wystarczy na to farby i wypisze wynik na standardowe wyjście.

## **Wejscie ´**

W pierwszym (i jedynym) wierszu wejścia znajdują się dwie liczby naturalne  $N$  i  $M$ , oddzielone pojedynczym odstępem i określające kolejno: pole (w metrach kwadratowych), jakie ma boisko do Bitball'a oraz maksymalną łączną długość linii, które może namalować Jasio.

## **Wyjscie ´**

W pierwszym (i jedynym) wierszu wyjścia powinno się znaleźć jedno słowo – TAK, jeśli Jasiowi uda się namalować boisko i NIE w przeciwnym przypadku.

### **Ograniczenia**

 $1 \leq M \leq 10^9$ ,  $1 \leq N \leq 10^{17}$ .

## **Przykład**

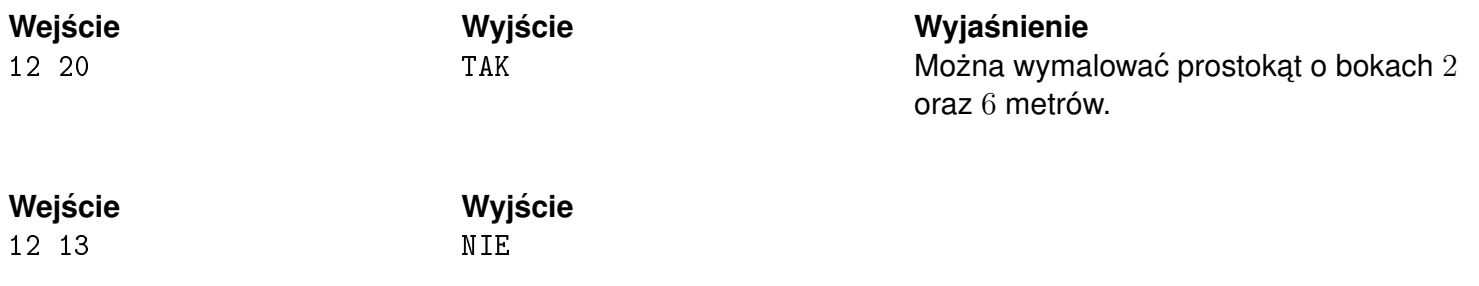